# **सी.एस.आई. पर अक्सर प ू छेजानेवालेप्रश्न पर (चालान स्थिति पछ ू िाछ)**

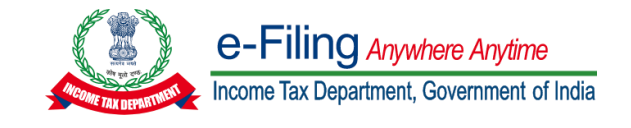

### प्रश्न 1:

# **सी.एस.आई. (चालान स्थिति पूछिाछ) फाइल कौन डाउनलोड कर सकिा है?**

### समाधान:

के वल **टैन** उपयोगकर्ाा ही उपयोगकर्ाा आई.डी. के रूप में टैन का उपयोग करके एक सी.एस.आई. फाइल डाउनलोड कर सकर्े हैं।

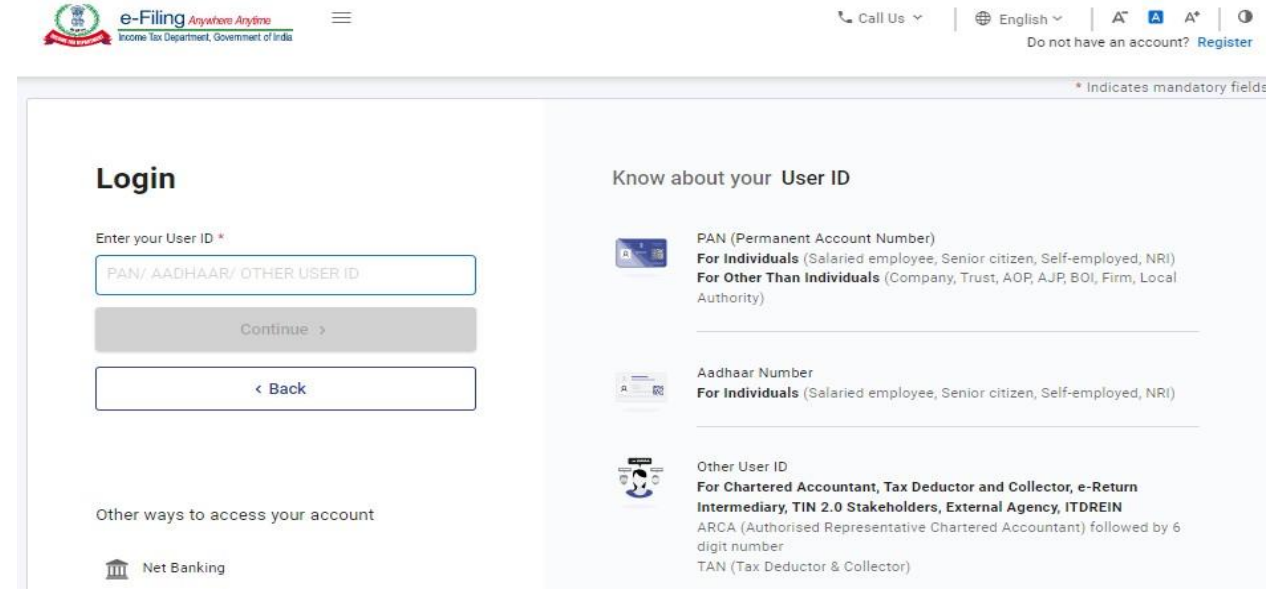

### प्रश्न 2:

## **मैं सी.एस.आई. (चालान स्थिति पूछिाछ) फाइल कै से डाउनलोड कर सकिा/सकिी हूँ?**

### समाधान:

आप नीचे दिए गए चरणों का पालन करके सी.एस.आई. फ़ाइल डाउनलोड कर सकते हैं:

**चरण:1** उपयोगकर्ाा आई.डी. के रूप में टैन का उपयोग करके ई-फाइदलोंग पोटाल पर **लॉगइन** करें।

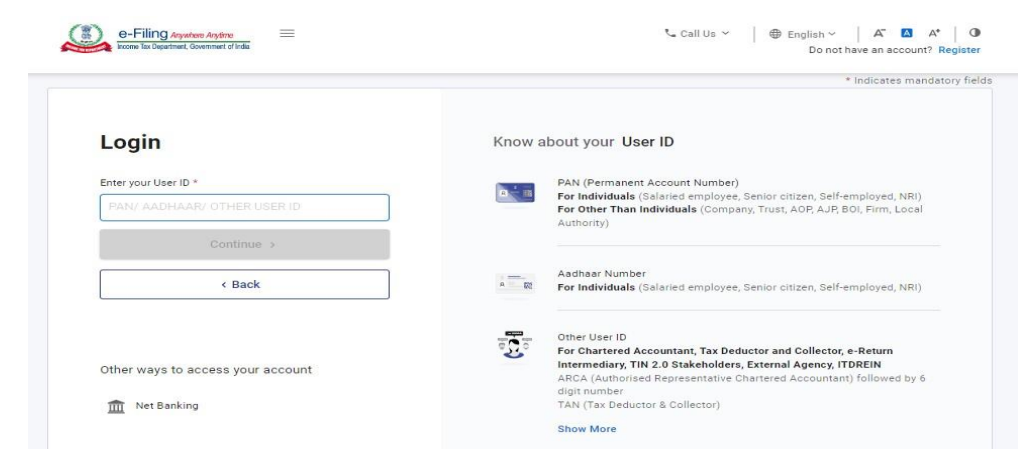

# **चरण:2 ई-फाइल** >> **ई-पे कर सेवा पर** जाएँ।

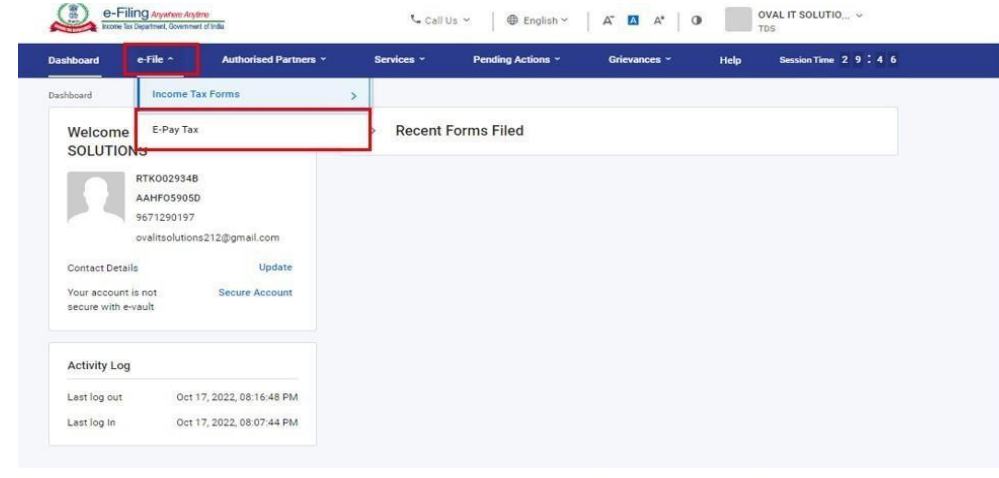

# **चरण:3 ई-पे कर पेज** पर **भुगिान तहस्ट्री टैब** पर क्लिक करें।

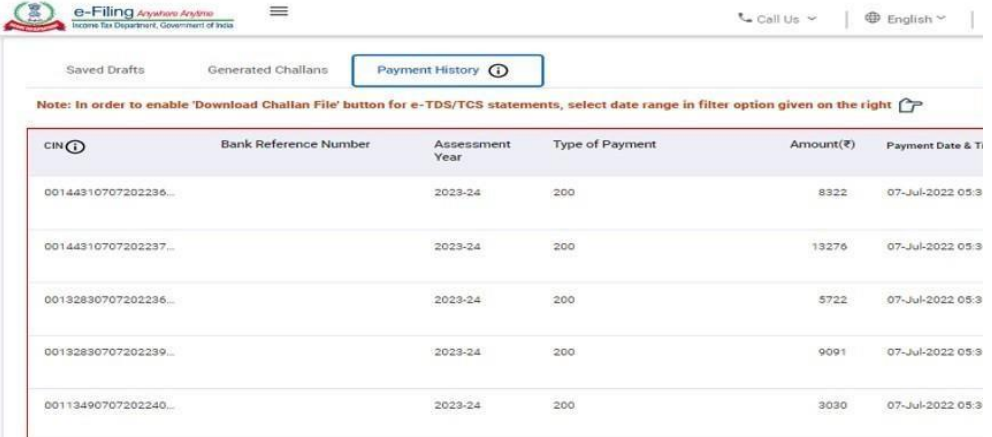

**चरण:4 तफल्टर** दवकल्ोों पर क्लिक करें।

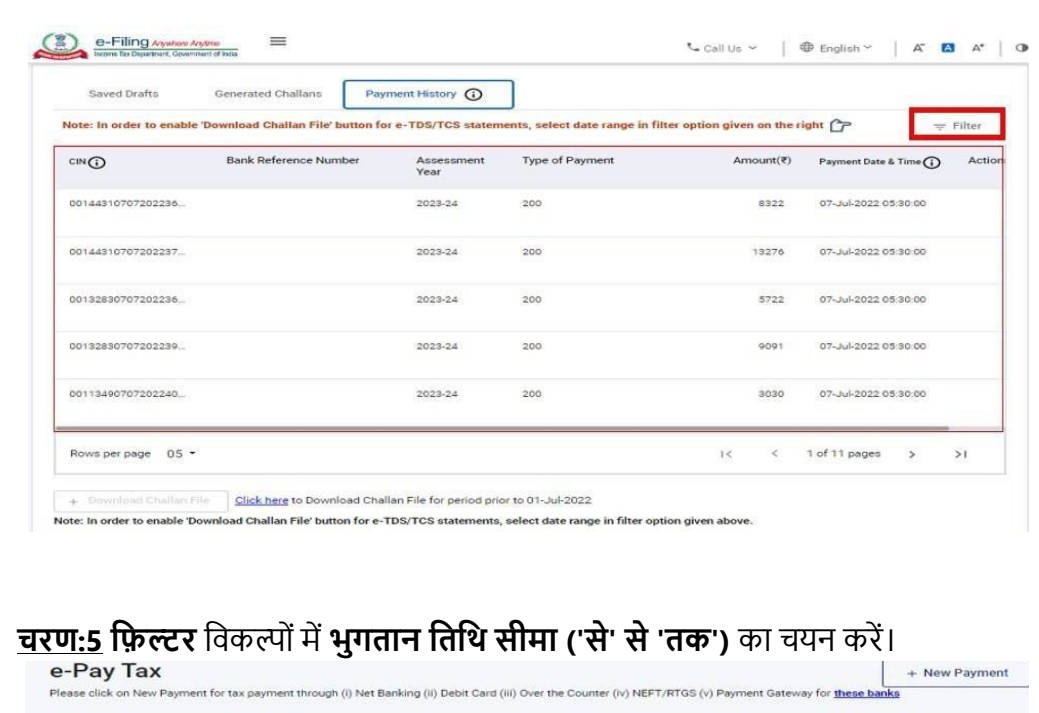

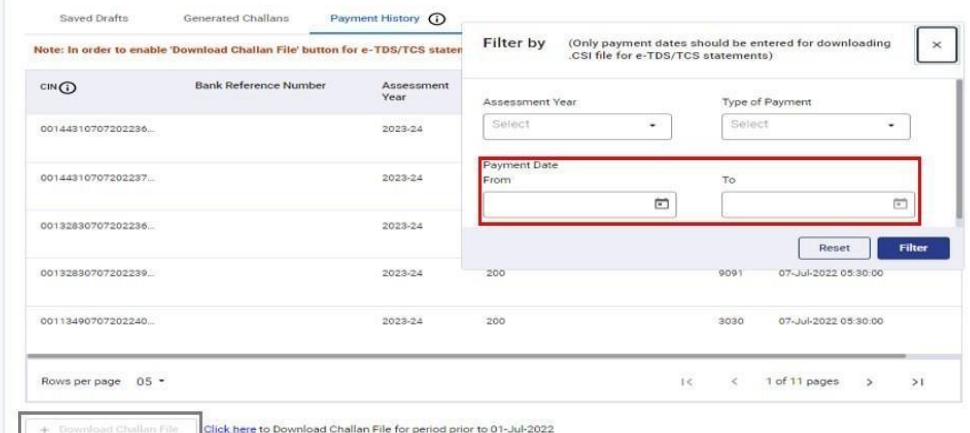

डाउनलोड सी.एस.आई. फ़ाइल बटन सक्षम हो जाने के बाद, आप फ़ाइल डाउनलोड करने के लिए उस पर क्लिक कर सकते हैं।

**ध्यान दें:** आप **निर्धारण वर्ष या भुगतान के प्रकार** के आधार पर चालानों को फ़िल्टर करके सी.एस.आई. (चालान स्थिति पूछताछ) फ़ाइल डाउनलोड नहीं कर सकते, आप केवल एक विशिष्ट अवधि ('से' से 'तक') के दौरान भुगतान किए गए चालान को फ़िल्टर करके सी.एस.आई. फ़ाइल डाउनलोड कर सकते हैं, जो 24 महीने से अधिक नहीं है।

#### प्रश्न 3:

### **क्या मैं तनर्ाारण वर्ा या भुगिान के प्रकार के आर्ार पर चालान को तफल्टर करके सी.एस.आई. (चालान स्थिति पूछिाछ) फाइल डाउनलोड कर सकिा/सकिी हूँ?**

### समाधान:

नहीं, आप निर्धारण वर्ष या भुगतान के प्रकार के आधार पर चालान को फ़िल्टर करके सी.एस.आई. फ़ाइल डाउनलोड नहीं कर सकते हैं आप केवल एक विशिष्ट अवधि ('से' से 'तक') के दौरान भुगतान किए गए चालान को फ़िल्टर करके सी.एस.आई. फ़ाइल डाउनलोड कर सकते हैं, जो 24 महीने से अधिक नहीं है।

#### प्रश्न 4: **क्या मैं 01-जुलाई-2022 सेपूतवाक अवतर् के तलए चालान फाइल डाउनलोड कर सकिा/सकिी हूँ?** समाधान:

नहीं, आप ई-भुगतान कर सेवा का उपयोग करके ई-फ़ाइलिंग पोर्टल पर 01-जुलाई-2022 से पूर्विक अवधि की सी.एस.आई. फाइल डाउनलोड नहीं कर सकते हैं।

<u>ध्यान दें: यदि आप 01-जुलाई-2020 से पहले की अवधि के लिए सी.एस.आई. फ़ाइल डाउनलोड करना चाहते हैं, तो ई-पे टैक्स </u> स्क्रीन के नीचे यहाँ क्लिक करें बटन पर क्लिक करें, क्लिक करने पर आप "प्रोटीन पोर्टल (एन.एस.डी.एल.)" पर रीडायरेक्ट हो जाएँगे, जहाँ आप फ़ाइल को 01-जुलाई-2020 से पहले की अवधि के लिए डाउनलोड कर सकते हैं।

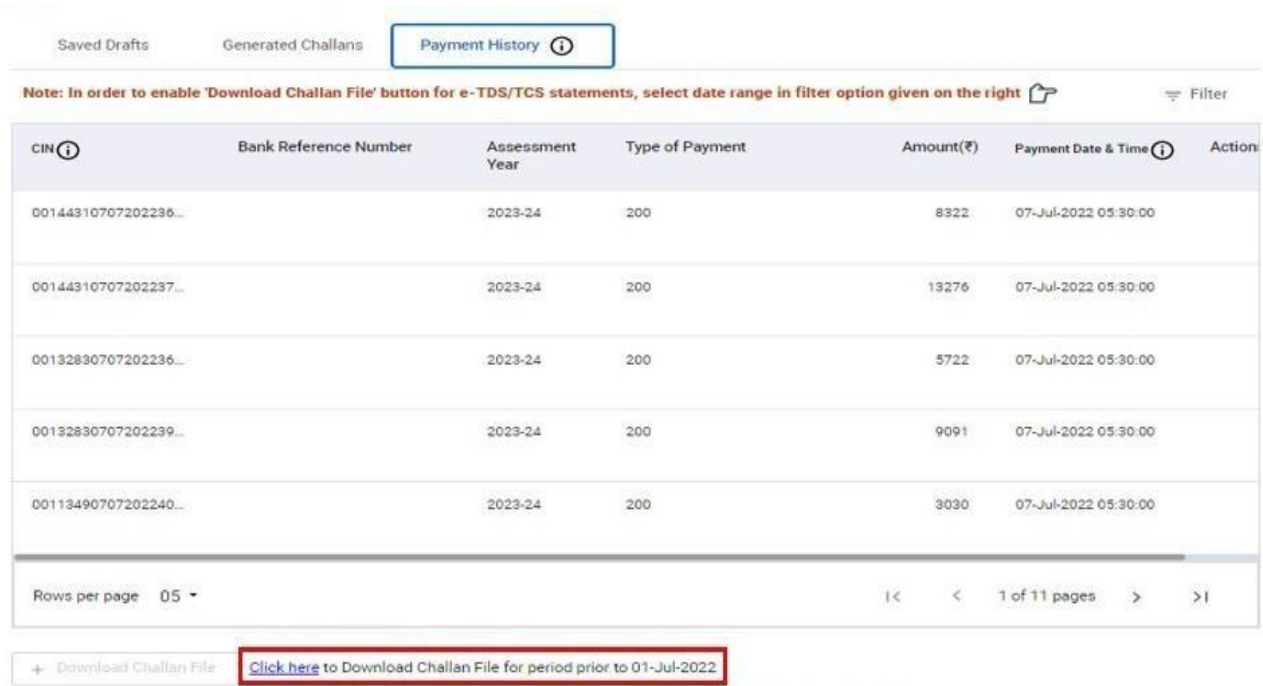

Note: In order to enable 'Download Challan File' button for e-TDS/TCS statements, select date range in filter option given above

#### प्रश्न 5:

**क्या एन.एस.डी.एल. पोटाल के माध्यम से तकए गए भुगिान के तलए चालान "ई-पे कर" का उपयोग करके डाउनलोड की गई सी.एस.आई**. **फाइल में उपलब्ध होगा?**

### समाधान:

हाँ, एन.एस.डी.एल. पोर्टल के माध्यम से किए गए भुगतान के लिए चालान, ई-फाइलिंग पोर्टल पर "ईपे कर" सेवा का उपयोग करके डाउनलोड की गई सी.एस.आई. फ़ाइल में भी उपलब्ध होगा। हालाँकि, एन.एस.डी.एल. भुगतान के लिए चालान रसीदें डाउनलोड के लिए उपलब्ध नहीं होंगी।